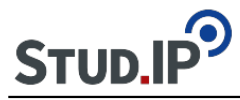

Sie bekommen als Gruppe einen Themen-Ordner in der Dateiablage. Wenn Sie Medien-Dateien finden, die Sie in Ihrer Präsentation verwenden möchten, stellen Sie diese bitte entsprechend in der Dateiablage ein. Von dort können sie zur Veranschaulichung im Wiki (oder auch im Forum) eingebunden werden.